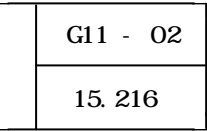

 $LAN$ 

 $(1)$ 

Microsoft Access 2000

LAN

 $\text{LAN}$ 

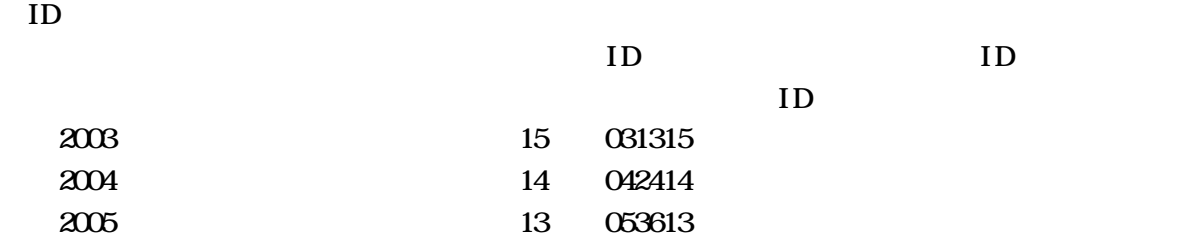

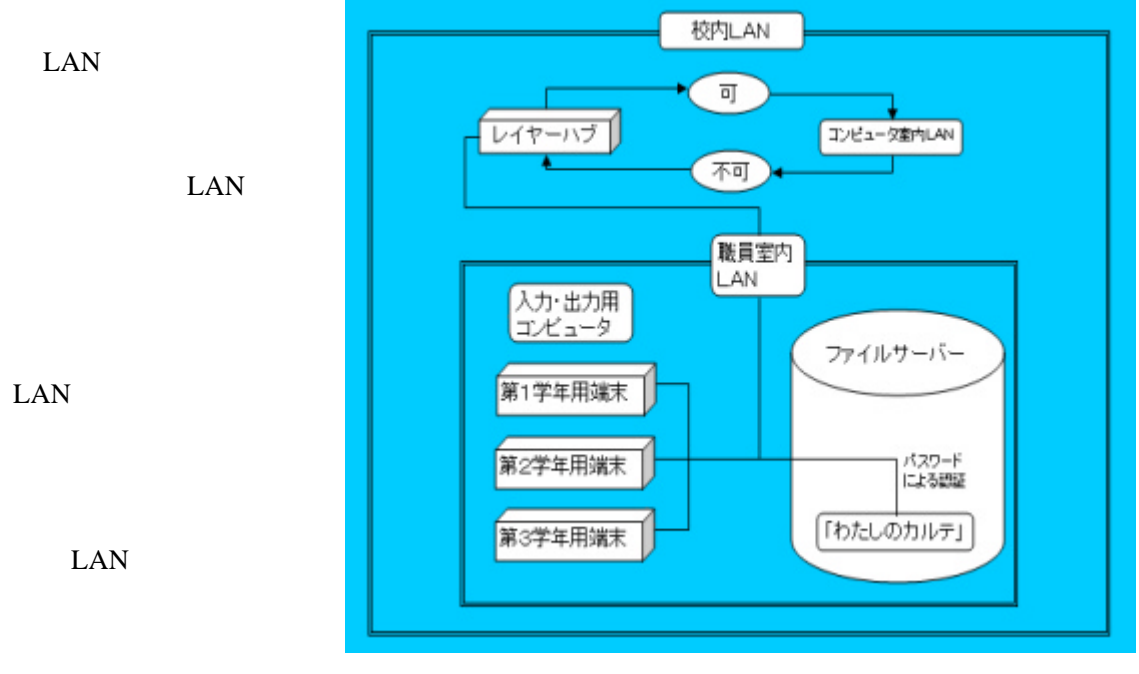

LAN

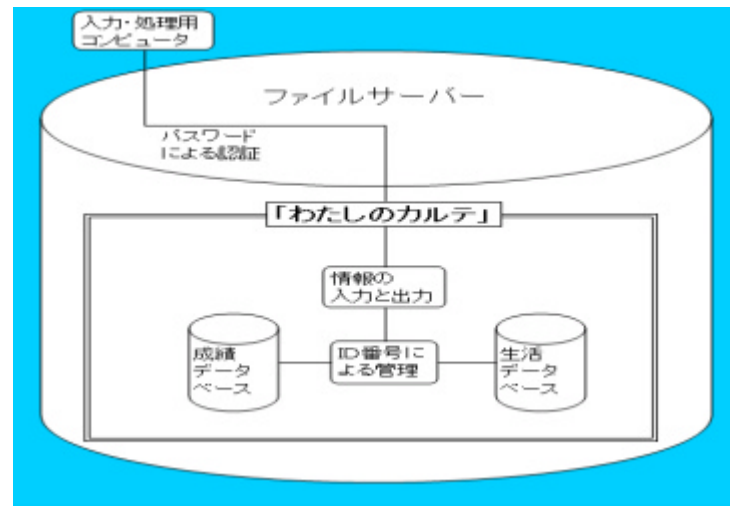

ID

 $(2)$ 

## $(3)$

- $( )$
- ( )
- $( \ )$

## $(4)$

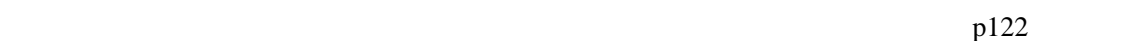

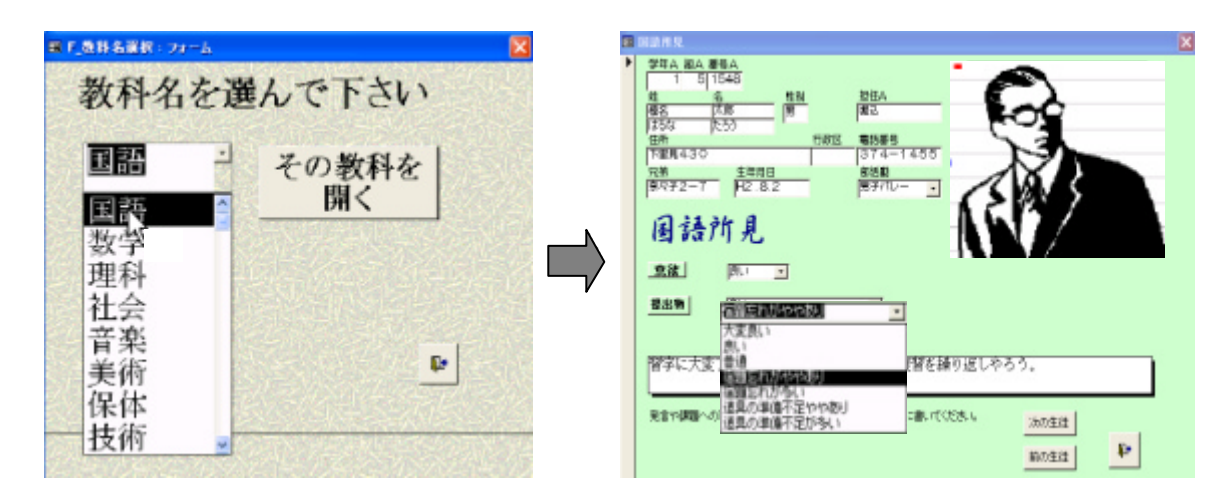

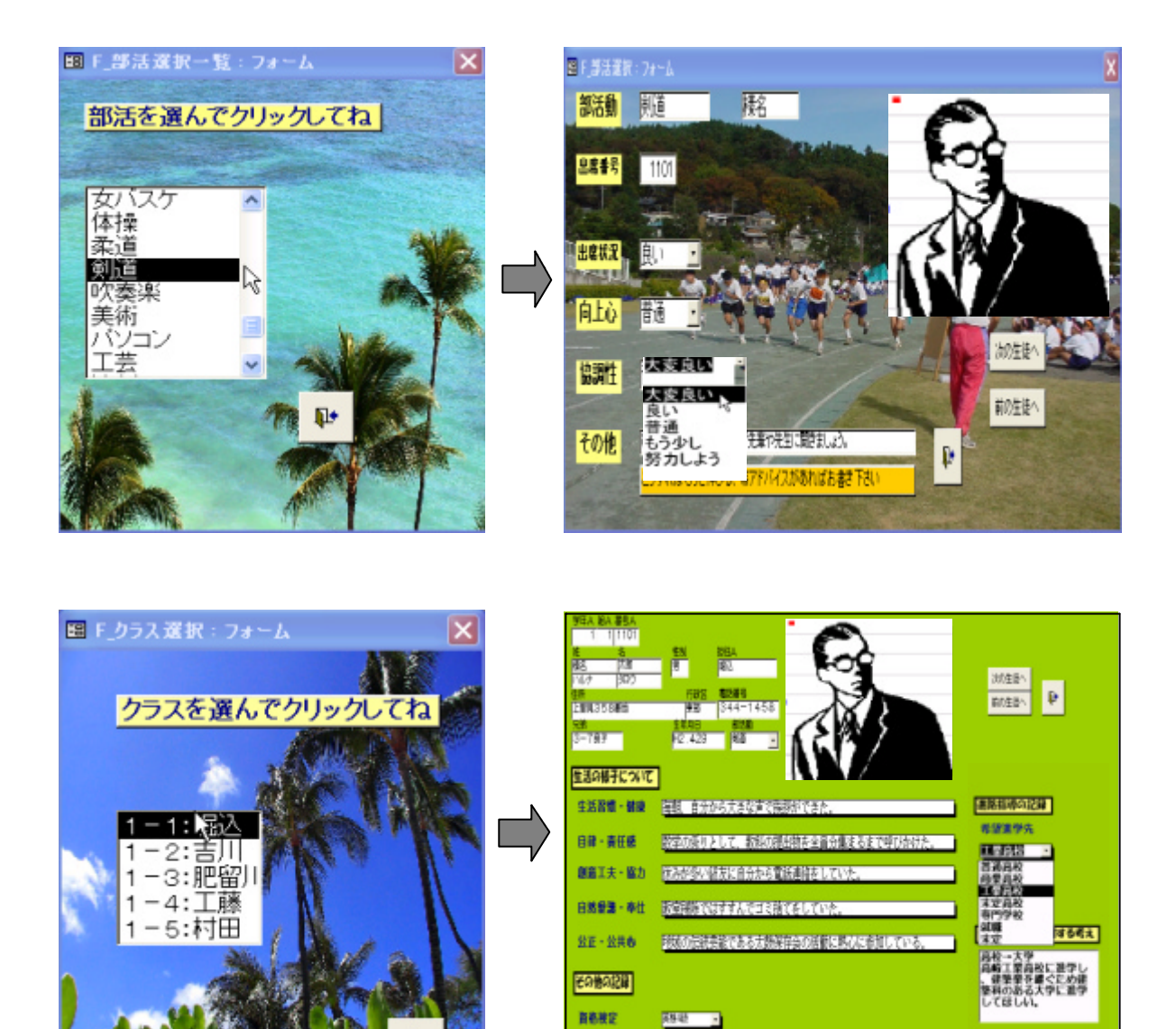

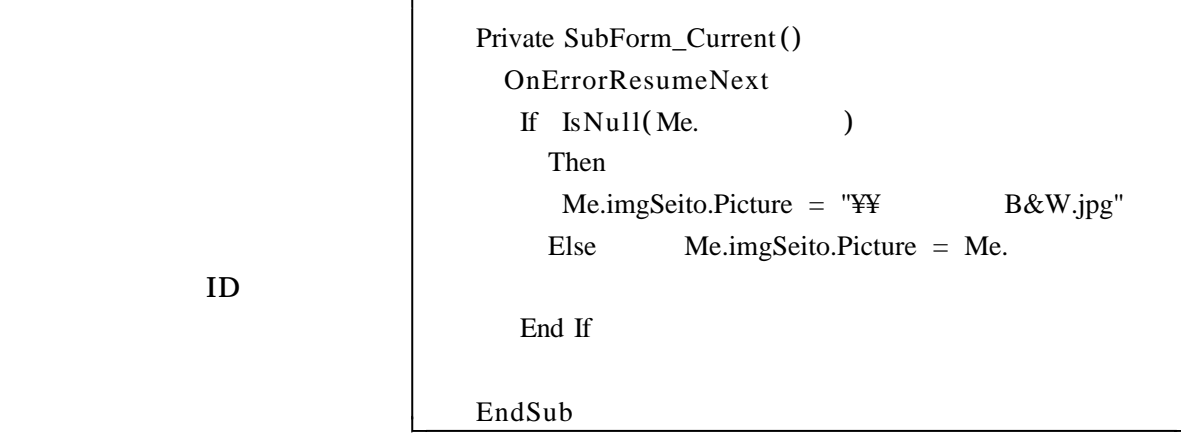

**REMEMBER** 

**EDBORR** 

 $ID$ 

Ū.

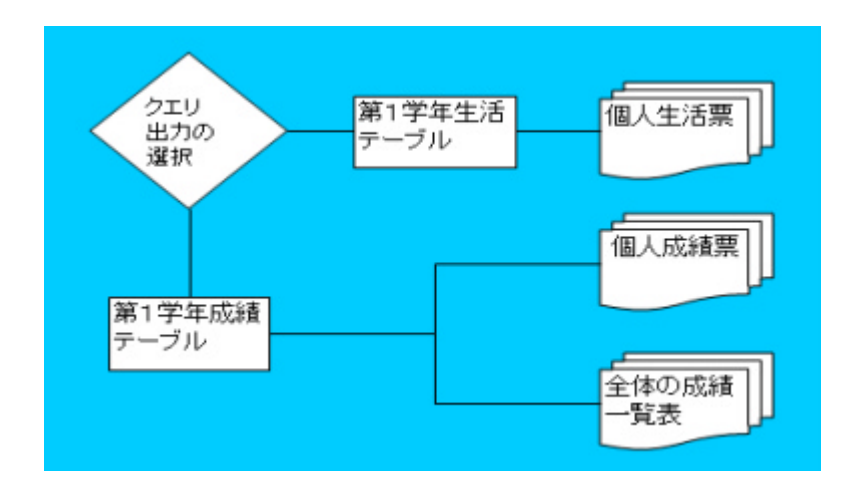

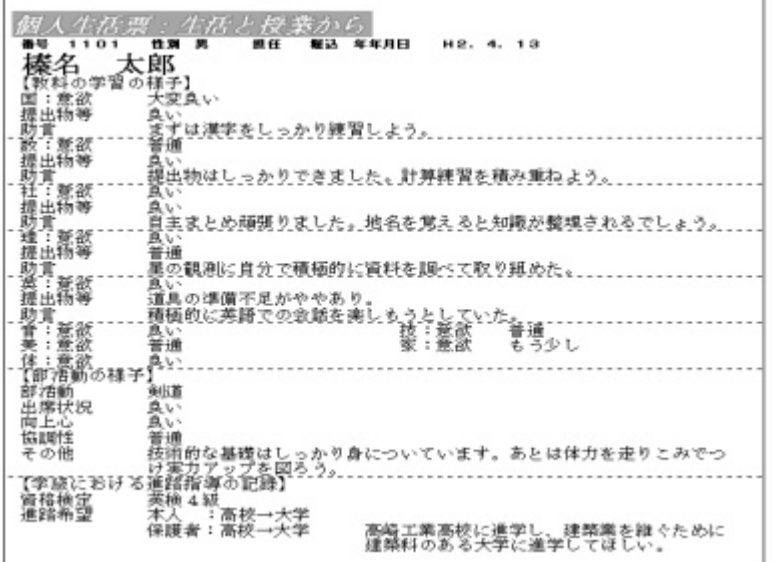

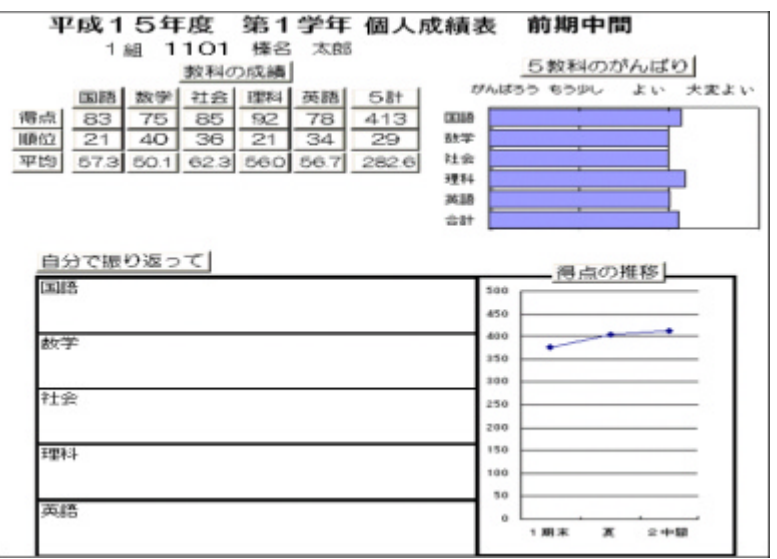

 $\text{LAN}$   $\text{I}\Omega$ 

 $(2)$ 

 $\text{LAN}$ 

 $(3)$ 

 $12$ 

 $\text{LAN}$ 

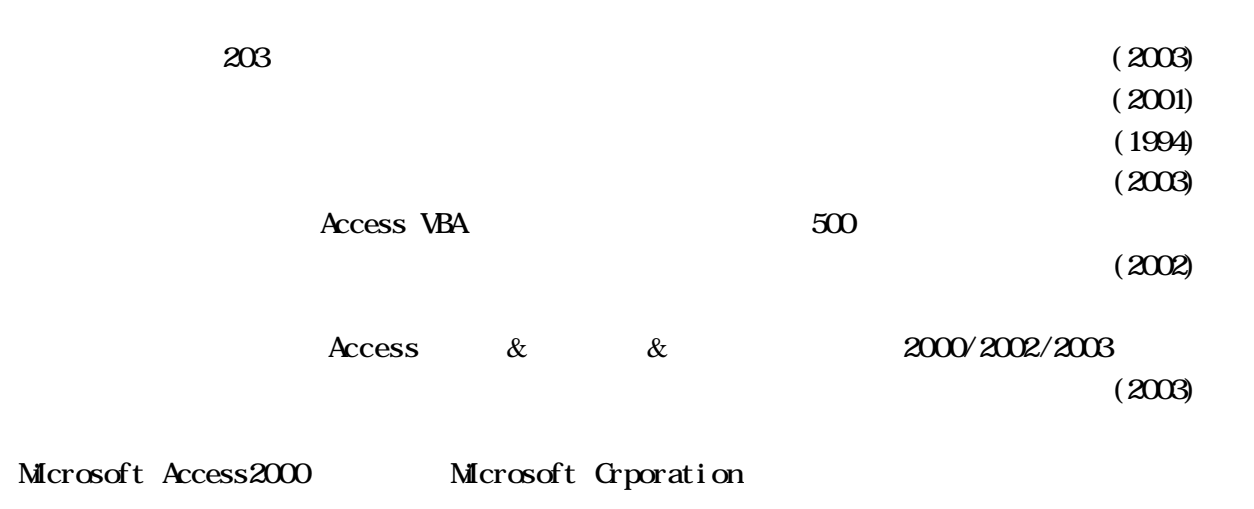